# **Public Support - Support Request #1605**

# **Retrieve Signal Value from ISignalRegistryExtended**

2018-01-23 16:00 - hidden

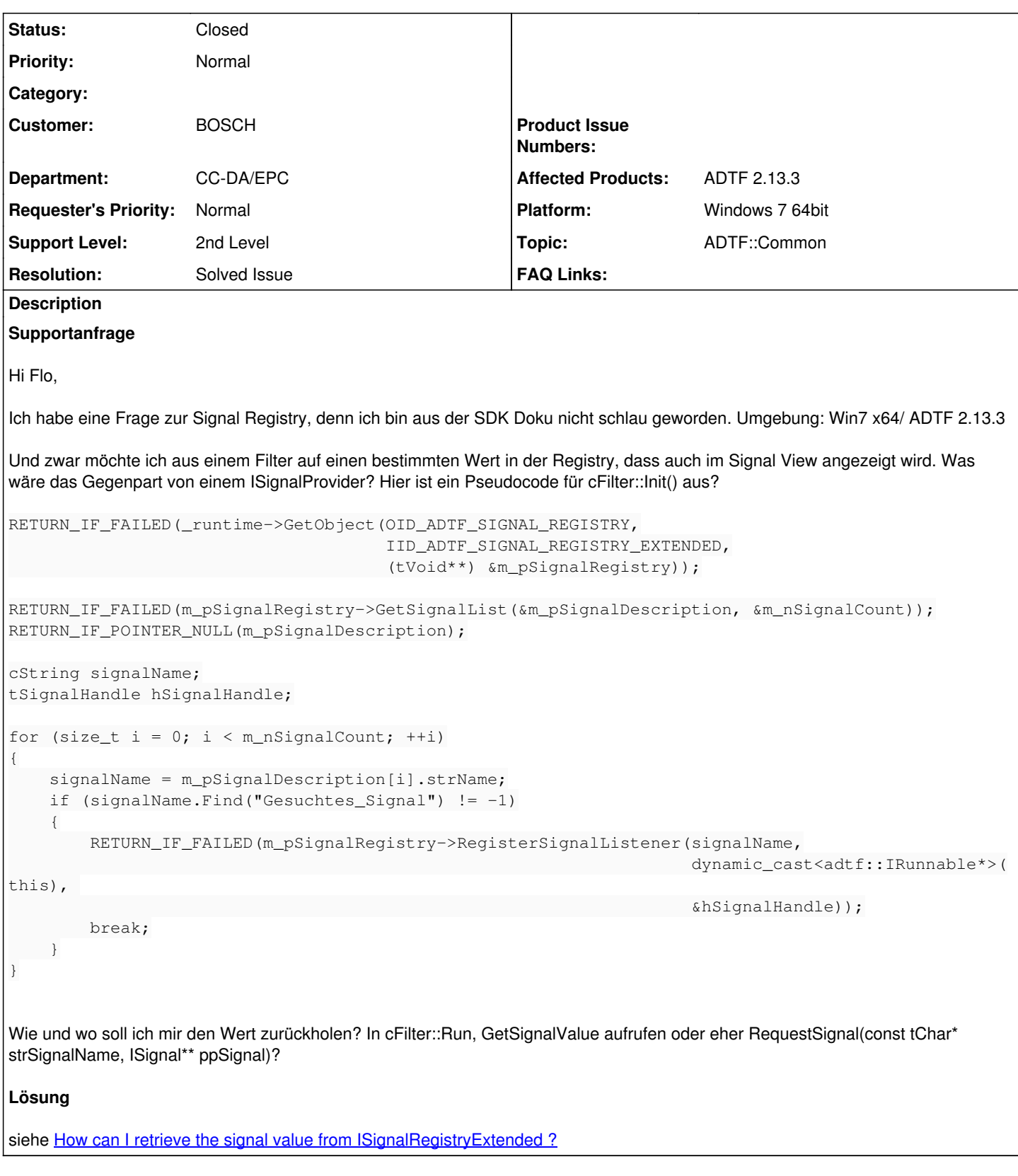

# **History**

**#1 - 2018-01-23 17:48 - hidden**

*- Project changed from Public Support to 5*

*- Status changed from New to In Progress*

*- Topic set to ADTF::Common*

#### *- Customer set to BOSCH*

- *Affected Products ADTF 2.13.3 added*
- *Platform Windows 7 64bit added*

#### **#2 - 2018-01-23 17:54 - hidden**

*- Description updated*

#### **#3 - 2018-01-24 10:00 - hidden**

Hallo,

ein kleines Update nach dem ich das hier in der SDK Dokumentation gefunden habe (BITTE BITTE hervorheben oder ein Beispiel anbieten):

The listeners adtf::IRunnable::Run method will be called with RUN\_SIGNAL\_REGISTRY\_EVENT as activation type and an array of tSignalRegistryEvent structs as user data. You can find out the size of the array by dividing nUserDataSize by sizeof(tSignalRegistryEvent).

Meine MyFilter::Run() Implementierung sieht somit folgendermaßen aus und ich kriege den "richtigen" Wert raus:

```
tResult MyFilter::Run(tInt nActivationCode, const tVoid *pvUserData, tInt szUserDataSize, __exception)
{
        if (nActivationCode == RUN_SIGNAL_REGISTRY_EVENT && pvUserData != nullptr) {
                tSignalRegistryEvent const* pEvent = static_cast<tSignalRegistryEvent const*>(pvUserData);
       tInt nEventCount = szUserDataSize / sizeof(tSignalRegistryEvent);
         synchronized obj(m_oSignalInUse);
       LOG_INFO(cString::Format("Something clever should be displayed f'', pEvent->pValue->f64Value));
       }
   return cBaseQtFilter::Run(nActivationCode, pvUserData, szUserDataSize, __exception_ptr);
}
```
Allerdings hätte ich noch eine Frage. Falls, andere Filter das Event RUN\_SIGNAL\_REGISTRY\_EVENT senden, wie stelle ich sicher, dass ich den Wert des registrierten Signals bekomme?

Besten Dank und viele Grüße, Yann

#### **#4 - 2018-01-25 09:56 - hidden**

*- Status changed from In Progress to Customer Feedback Required*

Hi Yann,

sorry, ich hatte gestern KuFo aber wie ich sehe hast du dir schon selbst geholfen.

Allerdings hätte ich noch eine Frage. Falls, andere Filter das Event RUN\_SIGNAL\_REGISTRY\_EVENT senden, wie stelle ich sicher, dass ich den Wert des registrierten Signals bekomme?

Du hast deinen Listener ja an die Signal Registry gehängt, dadurch ist das gewährleistet, ansonsten erreicht dich das Event ja gar nicht.

BITTE BITTE hervorheben oder ein Beispiel anbieten

Wie du sicher weißt, wird ADTF 2.x nicht weiterentwickelt, deshalb werden wir da nichts mehr machen. Ich habe das Thema mal in die [FAQ's](https://support.digitalwerk.net/projects/download-center/wiki/FAQ) aufgenommen... passt das so ?

• [How can I retrieve the signal value from ISignalRegistryExtended ?](https://support.digitalwerk.net/projects/download-center/wiki/FAQ)

#### **#5 - 2018-01-25 10:26 - hidden**

Florian Roth wrote:

Wie du sicher weißt, wird ADTF 2.x nicht weiterentwickelt, deshalb werden wir da nichts mehr machen. Ich habe das Thema mal in die **FAQ's** aufgenommen... passt das so?

#### **Perfekt! :)**

• [How can I retrieve the signal value from ISignalRegistryExtended ?](https://support.digitalwerk.net/projects/download-center/wiki/FAQ)

### **#6 - 2018-01-25 11:12 - hidden**

- *Project changed from 5 to Public Support*
- *Description updated*
- *Status changed from Customer Feedback Required to To Be Closed*
- *Private changed from Yes to No*
- *Resolution set to Solved Issue*
- *Department set to CC-DA/EPC*

Ticket kann damit geschlossen werden

## **#7 - 2018-01-25 11:12 - hidden**

*- Status changed from To Be Closed to Closed*

### **#8 - 2020-07-07 16:54 - hidden**

*- Description updated*